# **Tópicos sobre DNS**

Daniel Fink daniel.fink@icann.org

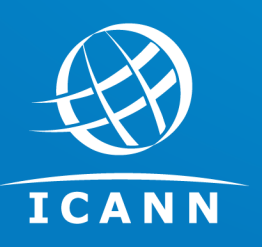

Junho 2018 IX (PTT) Fórum Regional – Belo Horizonte MG

## **O que é a ICANN? O que é a ICANN? Aspectos**

Missão

#### **I** Estrutura

- D Modelo Multisetorial
- O grupo dos provedores na ICANN
- **I** IANA / PTI
- D Partes contratadas

## **técnicos técnicos Aspectos**

- D Processo de resolução
- Servidores Raiz
- L-root

## **Anúncios Anúncios importantes importantes**

- DNSSEC
- **I** KSK Rollover
- D Universal acceptance
- D Referências

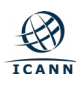

# **O que é a ICANN?**

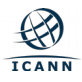

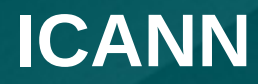

# **Corporação da Internet para Designação de Nomes <sup>e</sup> Números**

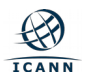

# **Nomes & Números**

# **ICANN.org**

# **192.0.32.7**

**=**

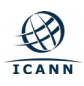

# Missão da ICANN

#### **Especificamente, a ICANN:**

- Coordena a alocação e a atribuição de **nomes na zona raiz do Sistema de Nomes de Domínio** (DNS)
- $\checkmark$  Coordena o desenvolvimento e a implementação de **políticas relacionadas a registros de nomes de domínio de segundo nível em Domínios Genéricos de Primeiro Nível** (gTLDs)
- $\checkmark$  Promove a coordenação da operação e a **evolução do sistema de servidor de nomes da raiz do DNS**
- Coordena a alocação e a atribuição no nível mais alto de **números de Protocolo da Internet (IP) e números de Sistemas Autônomos**
- $\checkmark$  Colabora com outras entidades. conforme apropriado, para **fornecer os registros necessários para o funcionamento da Internet**, de acordo com as especificações das organizações de desenvolvimento de padrões de protocolo da Internet

A missão da Corporação da Internet para Atribuição de Nomes e Números (ICANN) é **garantir a operação estável e segura dos sistemas de identificadores exclusivos da Internet**

Para mais informações,

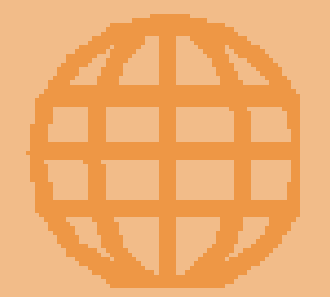

visite: **www.icann.org**

#### **Compromissos e valores essenciais**

Ao desempenhar sua missão, a ICANN atuará de forma a cumprir e refletir seus compromissos e a respeitar seus valores essenciais

#### **Esses compromissos e valores essenciais incluem:**

- ☉Preservar e melhorar a **estabilidade**, a **segurança**, a **resiliência** e a **abertura** do DNS e da Internet
- ☉Utilizar processos de múltiplas partes interessadas **abertos**, **transparentes** e **ascendentes** para o desenvolvimento de políticas que sejam liderados pelo setor privado
- ☉Atuar com **eficiência** e **excelência**, demonstrando integridade tributária e responsabilidade

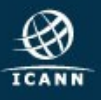

# **Nossos parceiros**

**Em coordenação com nossos parceiros, ajudamos a fazer a Internet funcionar.**

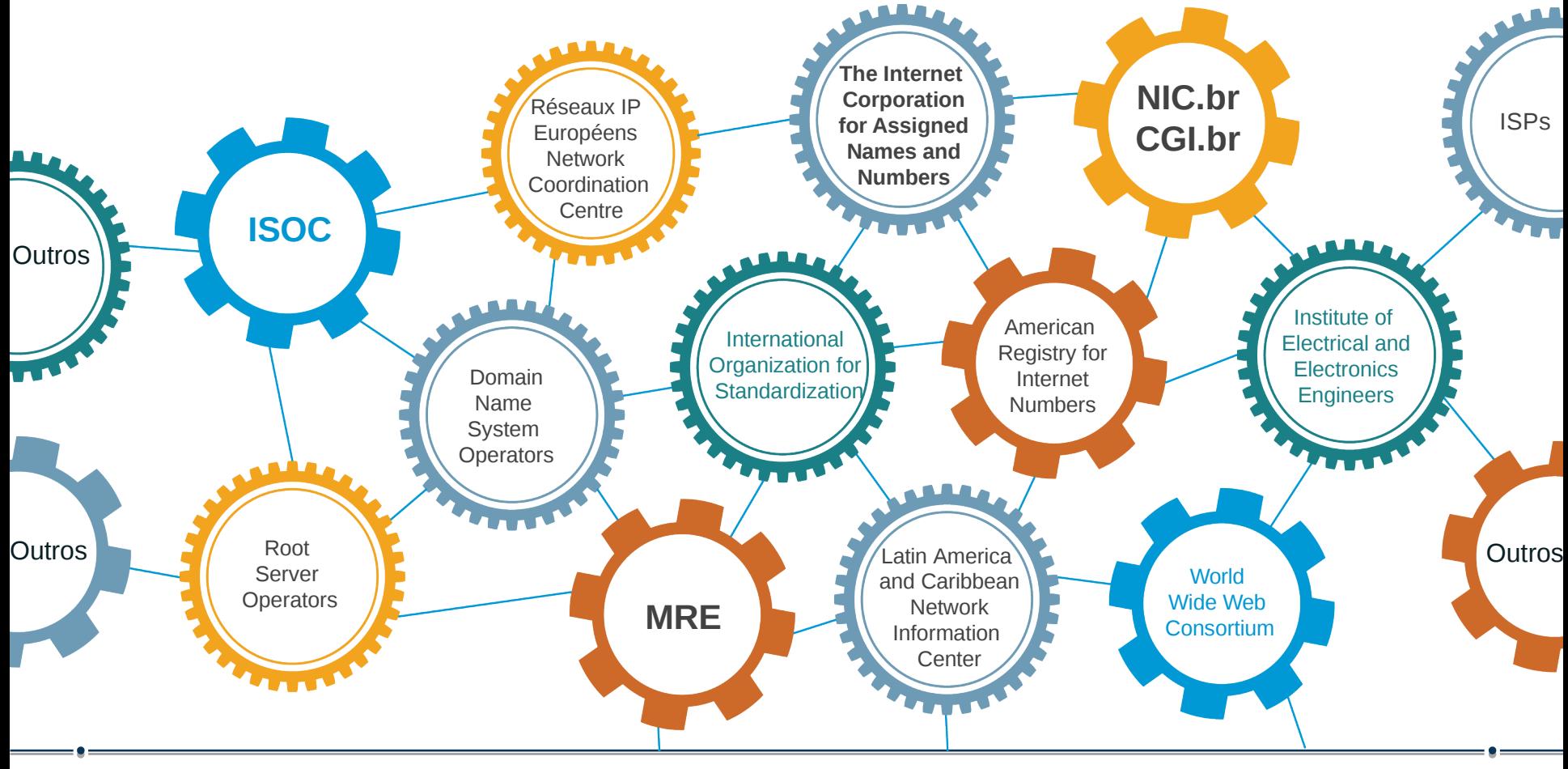

## **Estrutura da ICANN**

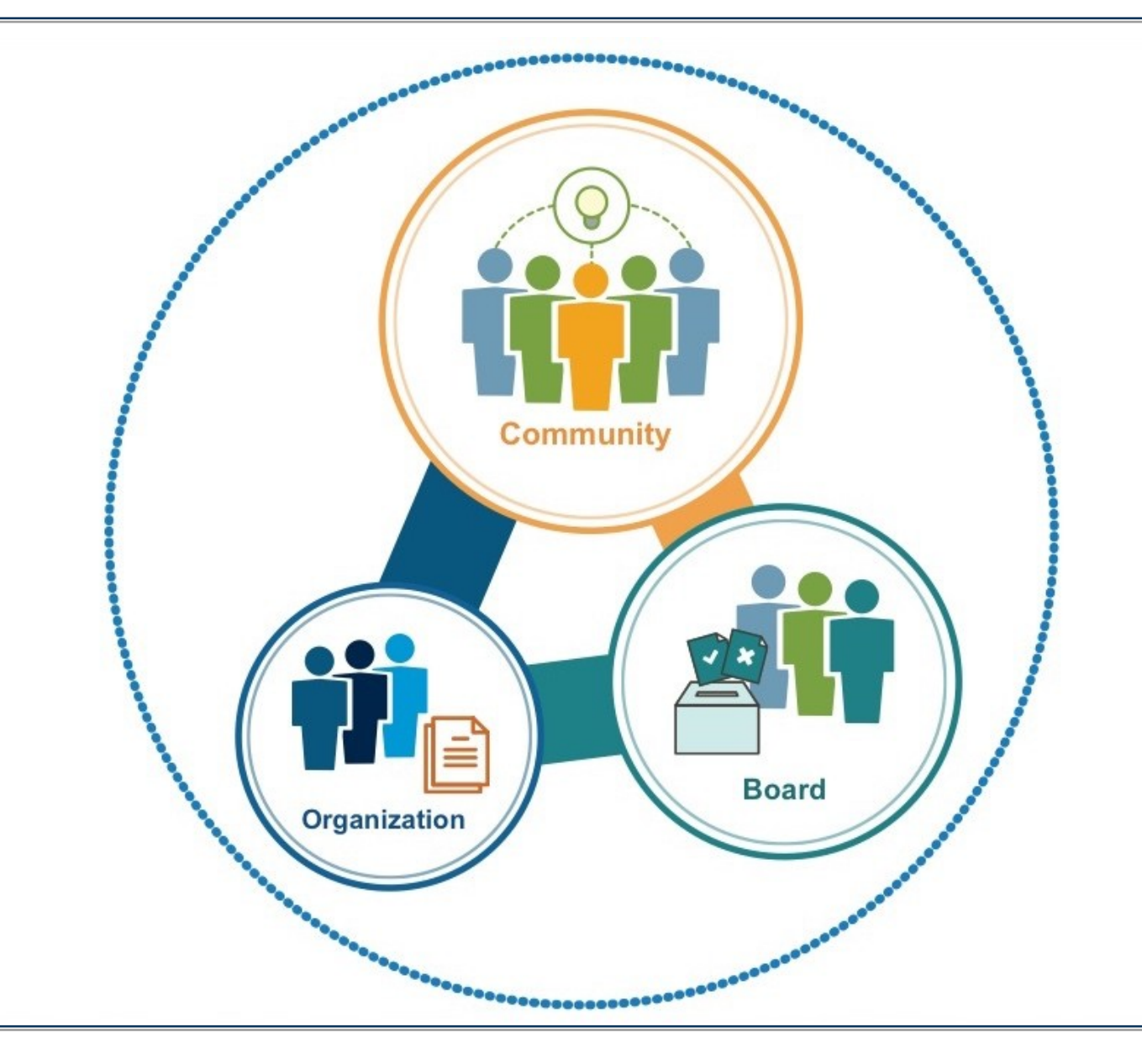

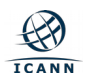

## **Comunidade Multissetorial ICANN**

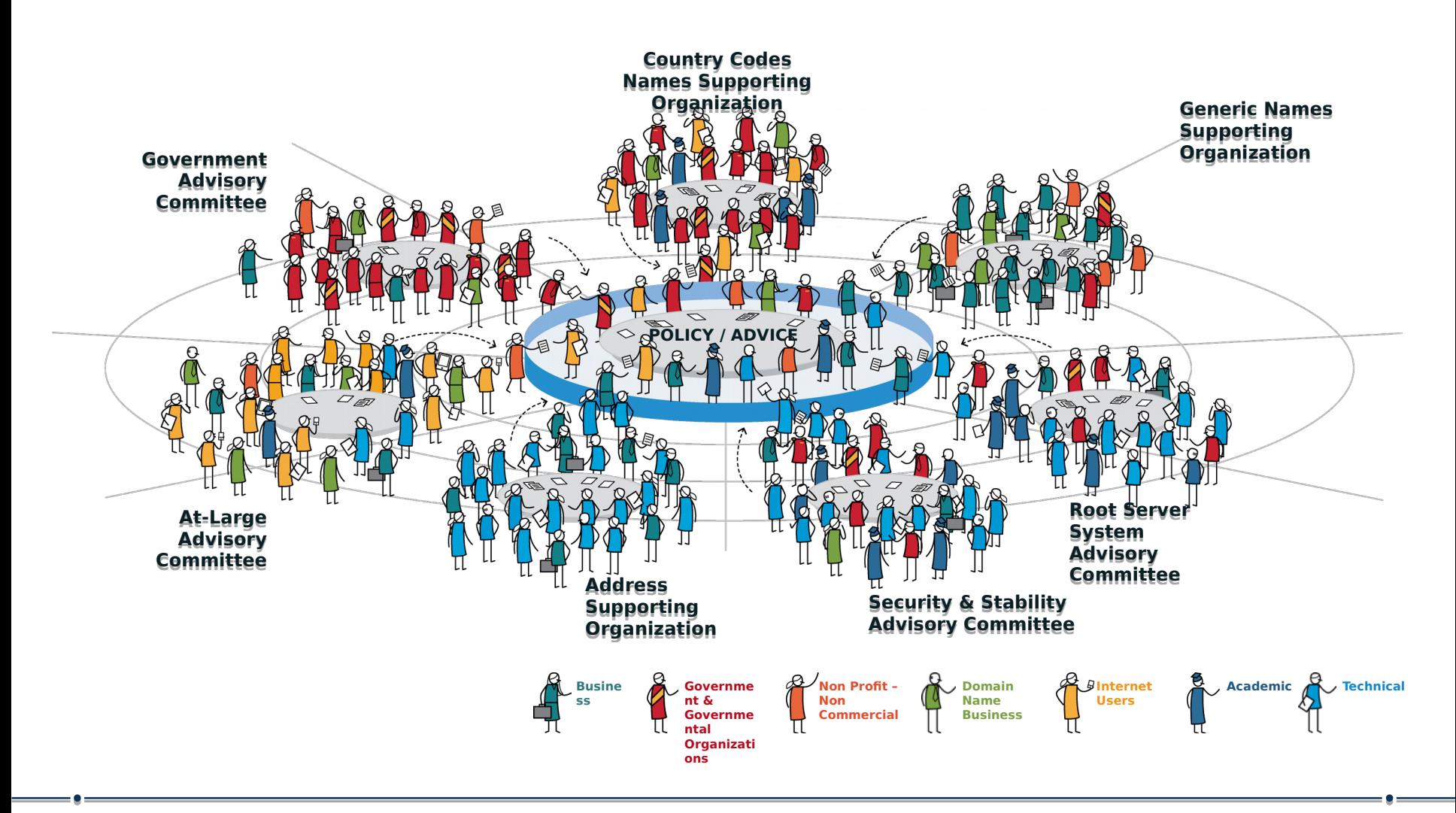

## **Comunidade Multistakeholder ICANN**

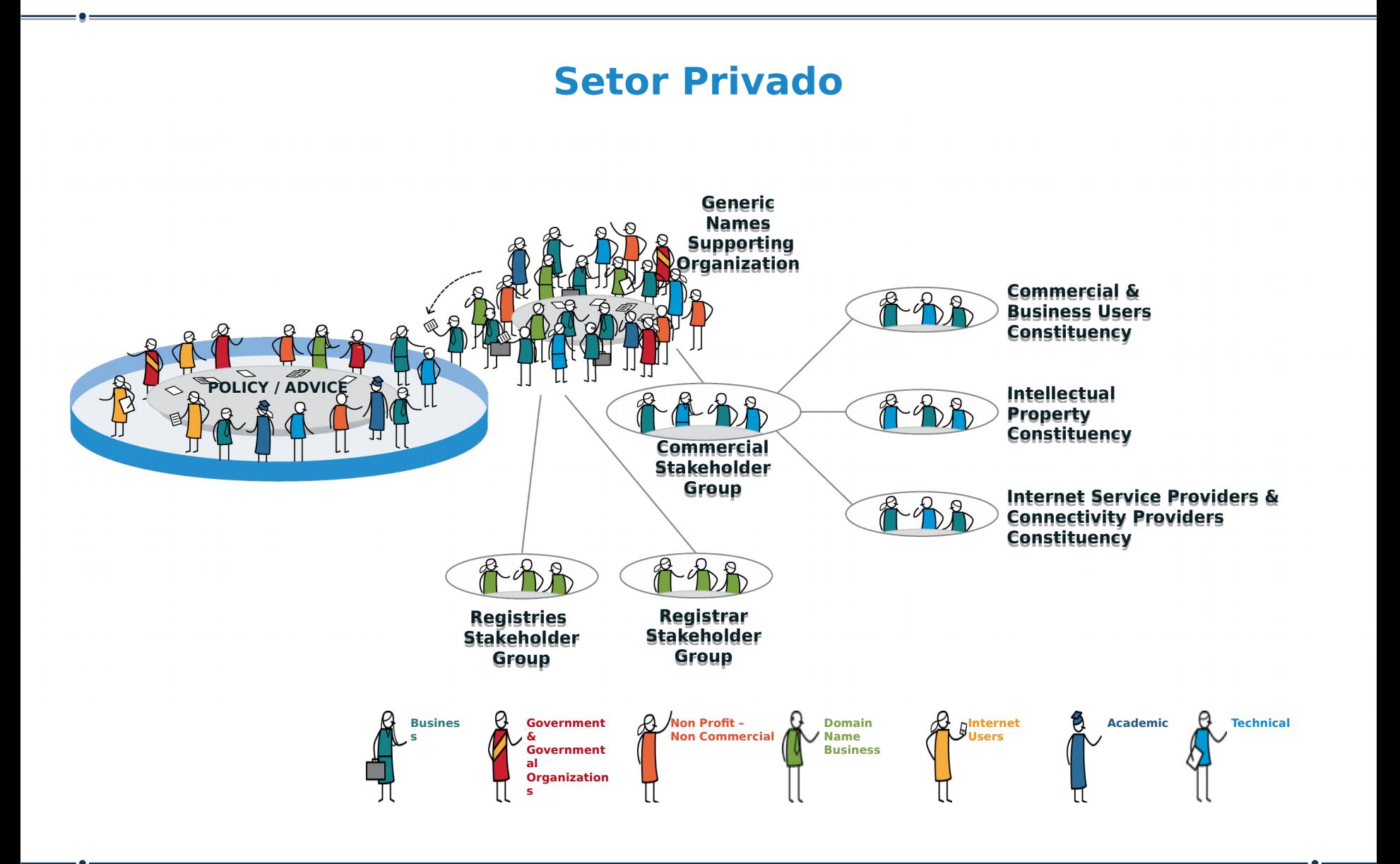

# ICANNISPCP

**Internet Service Providers & Connectivity Providers** 

Representa o setor de conectividade, contribui nas diversas discussões técnicas e macropolíticas:

- Impacto do lançamento de novos nomes de domínio genéricos
- **Universal Acceptance**
- Impactos dos novos gTLD's

Se você é um provedor de Internet, participe da ISPCP na ICANN. Não há custos, simplesmente cadastre-se e receberá todas as novidades e oportunidades para participar nas atividades do grupo. Ademais, você poderá antecipar-se às oportunidades de negócios quando surgirem.

Visite: http://www.ispcp.info

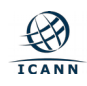

Supervisiona a atribuição global dos números na Internet - entre os quais estão os números das portas, os endereços IP, sistemas autonomos, servidores-raiz de números de domínio DNS e outros recursos relativos aos protocolos de Internet.

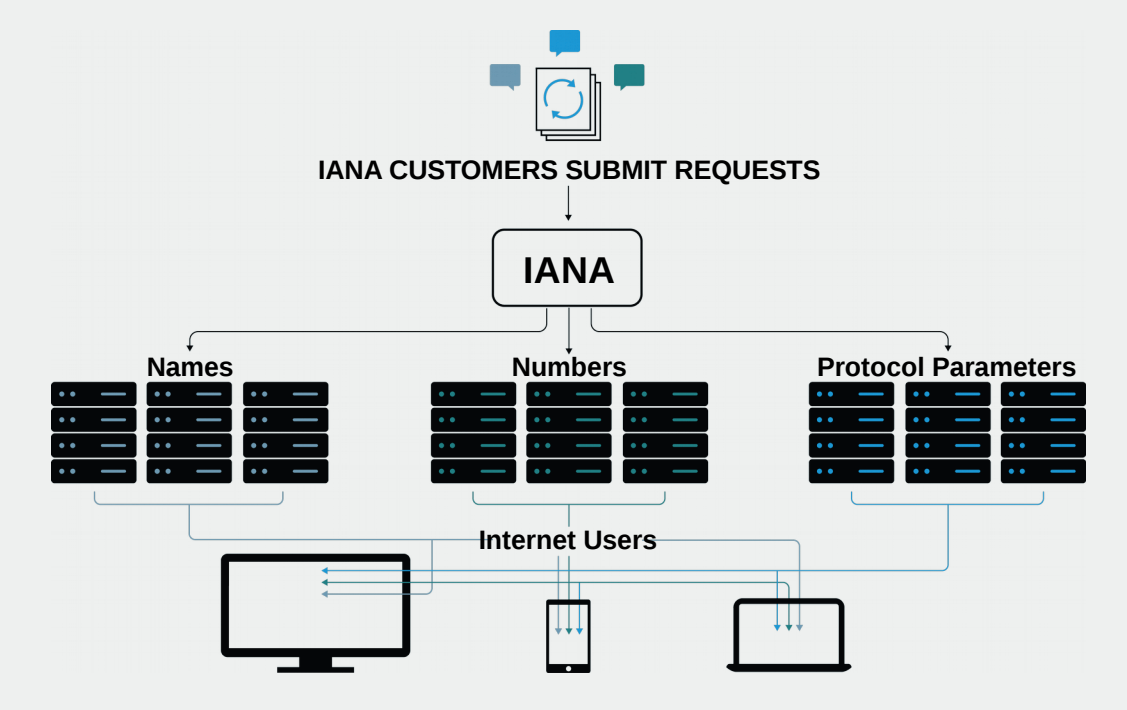

#### **Essas funções incluem:**

- D A coordenação da atribuição de parâmetros técnicos de protocolo da Internet.
- D A administração de certas responsabilidades associadas ao gerenciamento de zona raiz do DNS da Internet.
- D A alocação de endereços IP da Internet.

**A ICANN foi criada para executar as funções da IANA.**

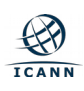

#### **Framework de Desenvolvimento de Políticas de Identificadores**

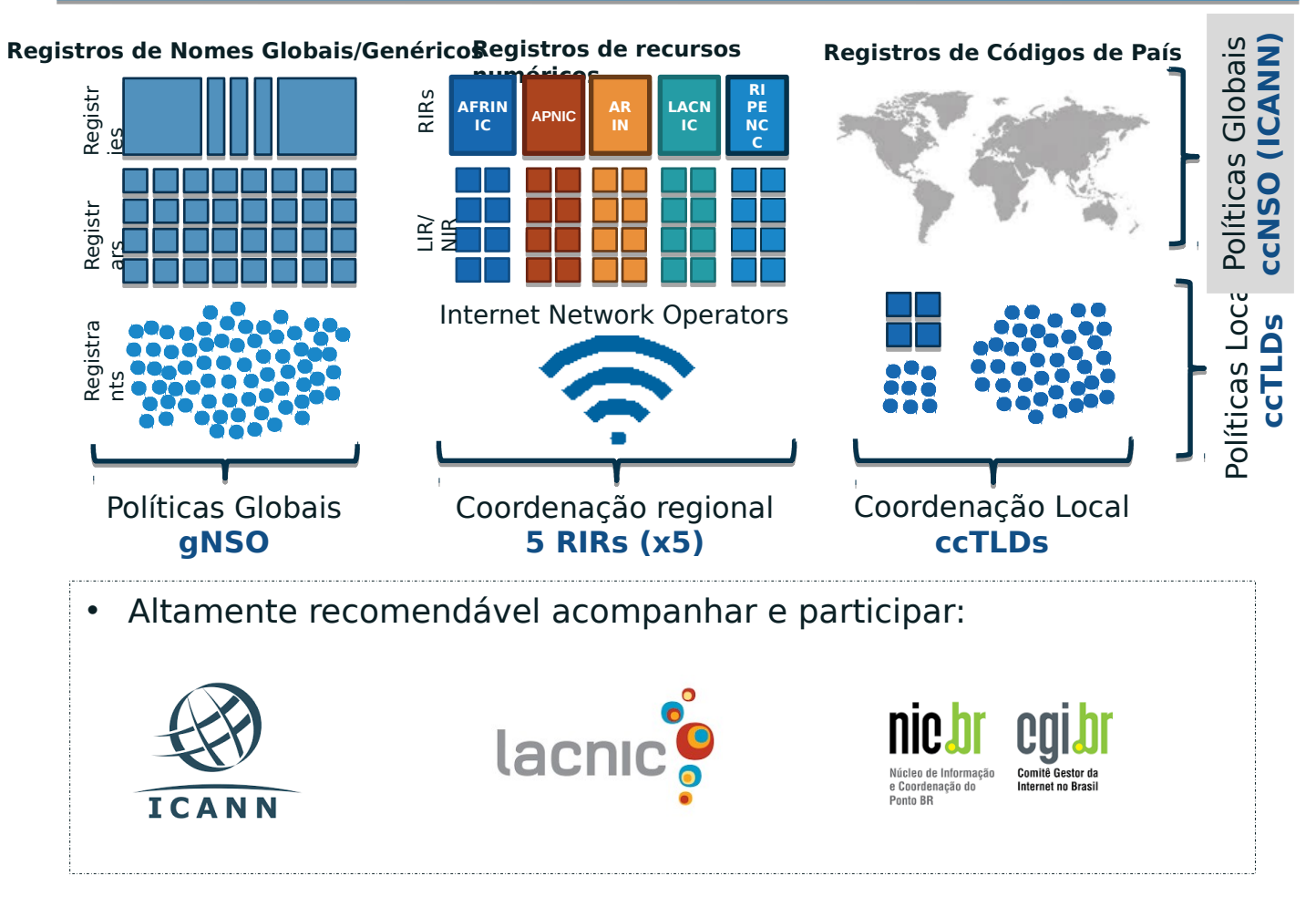

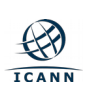

# **Aspectos técnicos**

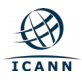

# **Estrutura do DNS**

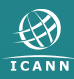

- DNS é uma base de dados distribuída
	- Dados são mantidos localmente, mas disponíveis globalmente
- **Resolvedores** enviam consultas
- **Servidores de Nomes** enviam respostas
- Otimizações:
	- Caching para melhorar desempenho
	- Replicação para prover redundância e distribuição de carga

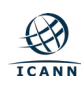

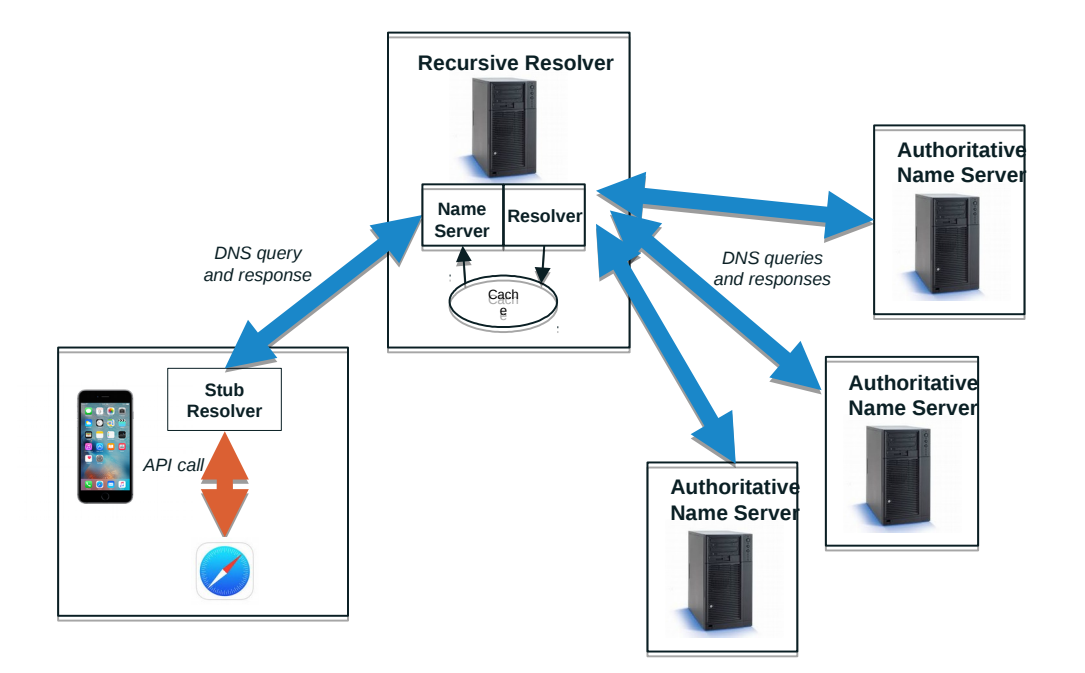

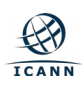

= 9 =

O telefone é configurado para enviar consultas para o resolvedor recursivo com IP 4.2.2.2

> **Recursive Resolver 4.2.2.2**

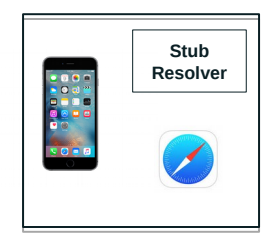

*4.2.2.2 is a recursive resolver run by Level 3 Communications*

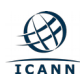

O usuário digita [www.example.com](http://www.example.com/) no Safari do seu telefone. Safari inicia função para resolver nome.

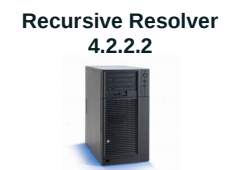

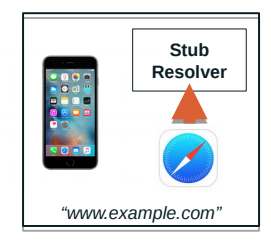

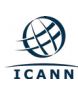

## O telefone envia a consulta *www.example.com*, IN, A para o 4.2.2.2

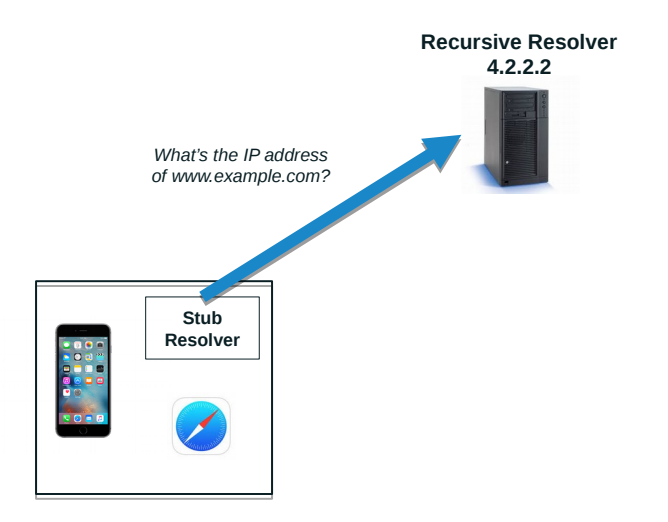

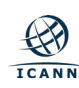

## Como o cache esta vazio, o servidor recursivo pergunta para o servidor raiz

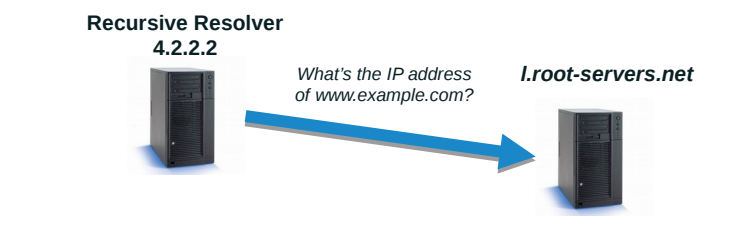

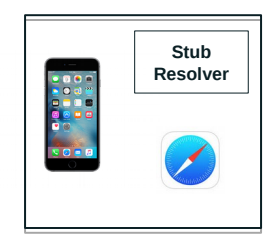

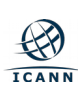

### O servidor raiz responde apontando os servidores do .com

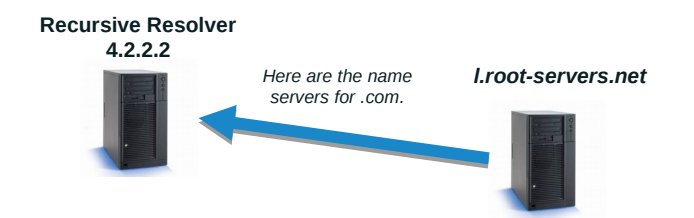

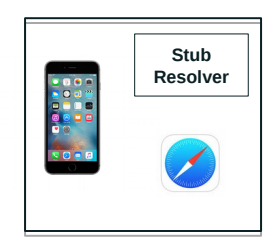

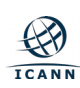

#### Servidor recursivo pergunta para o servidor .com

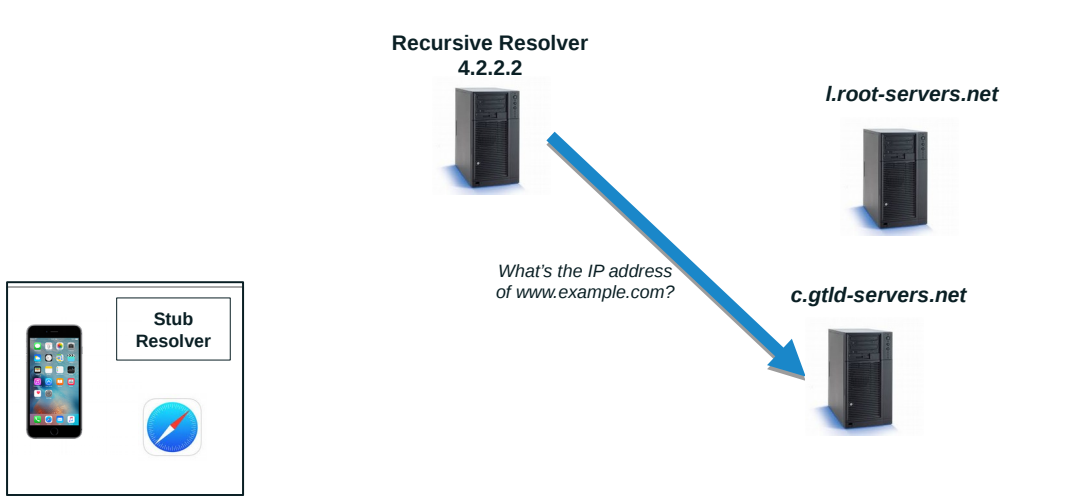

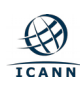

#### *O servidor .com responde apontando o servidor de nomes para o example.com*

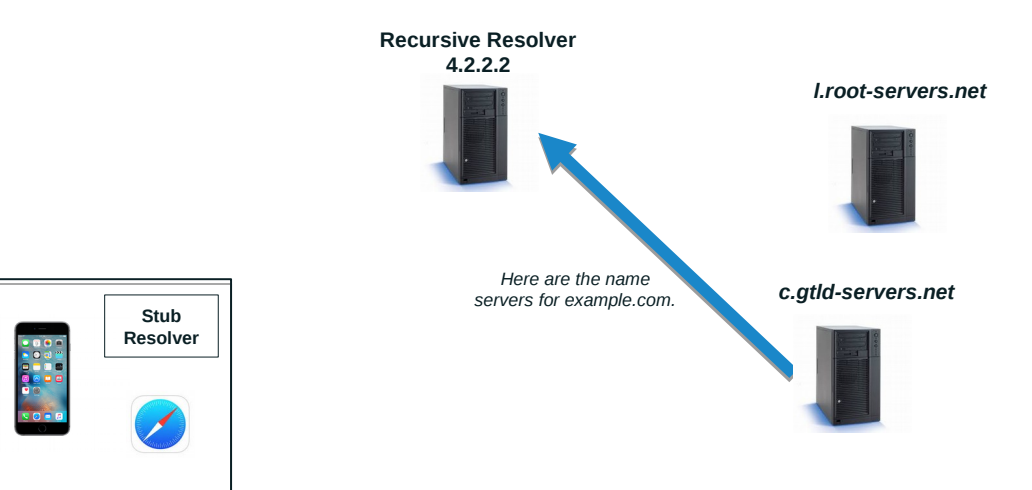

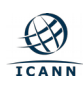

#### Servidor recursivo pergunta para o servidor do example.com

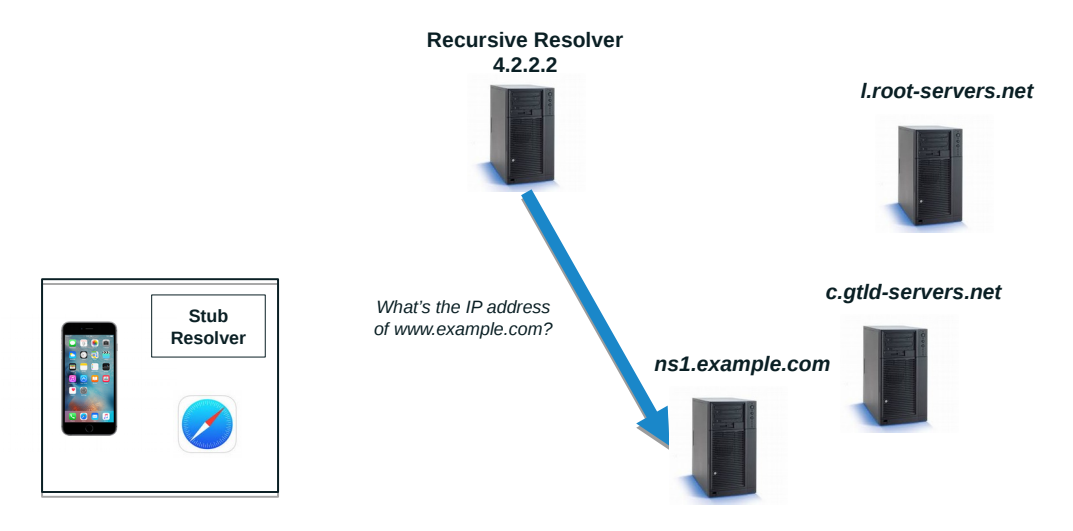

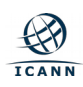

#### *Servidor example.com* responde a pergunta ao servidor recursivo

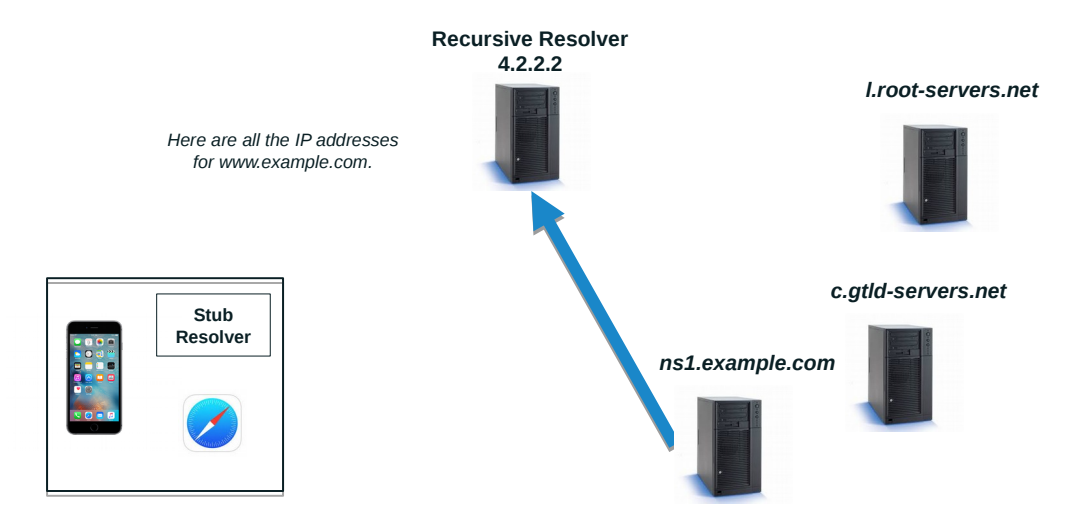

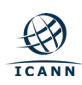

#### Servidor recursivo envia a resposta para o telefone

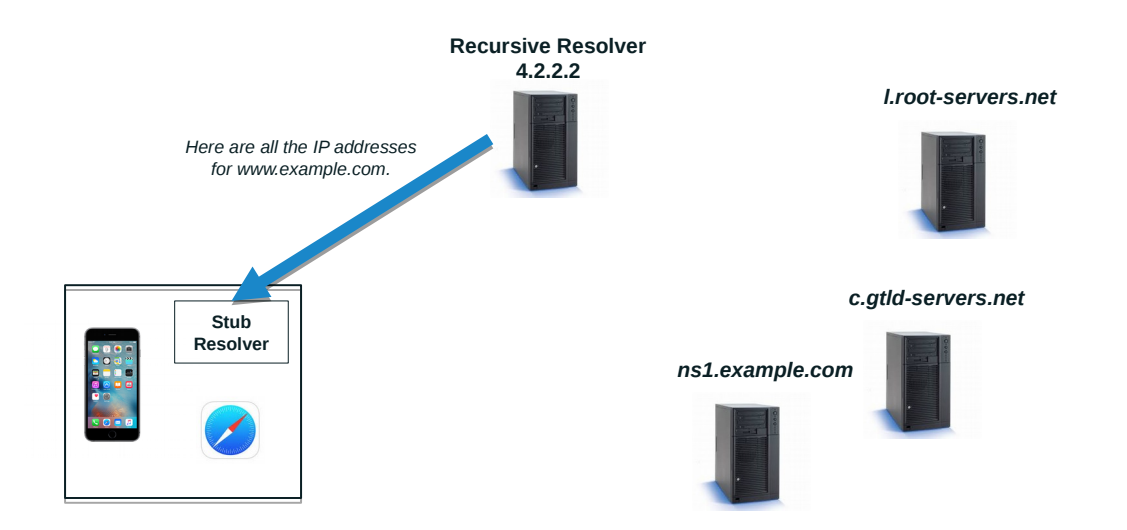

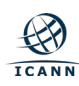

#### Sabendo o número IP, o Safari pode fazer a conexão com o website www.example.com.

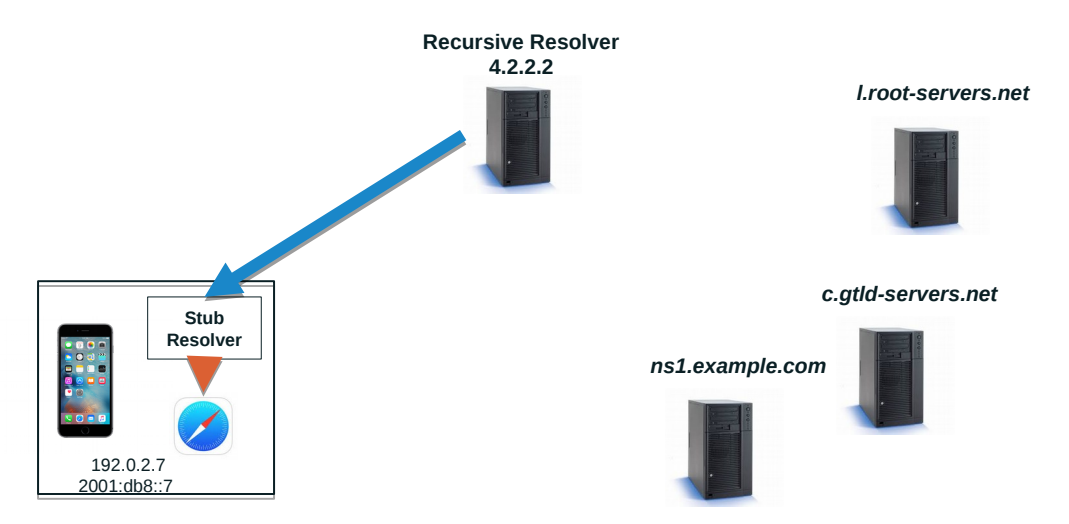

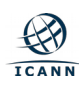

- Caching acelera o processo de resolução
- Depois da consulta prévia, o servidor recursivo 4.2.2.2 sabe:
	- Nomes e endereços IP dos servidores *.com*
	- Nomes e endereços IP dos servidores *example.com*
	- Endereços IP do servidor *www.example.com*

# **Servidores Raiz**

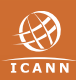

- **A** Verisign
- **B** University of Southern California Information Sciences Institute
- **C** Cogent Communications, Inc.
- **D** University of Maryland
- **E** United States National Aeronautics and Space Administration (NASA) Ames Research Center
- **F** Information Systems Consortium (ISC)
- **G** United States Department of Defense (US DoD) Defense Information Systems Agency (DISA)
- **H** United States Army (Aberdeen Proving Ground)
- **I** Netnod Internet Exchange i Sverige
- **J** Verisign
- **K** Réseaux IP Européens Network Coordination Centre (RIPE NCC)
- **L** Internet Corporation For Assigned Names and Numbers (ICANN)
- **M** WIDE Project (Widely Integrated Distributed Environment)

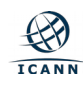

# **The root-servers.org Web Site**

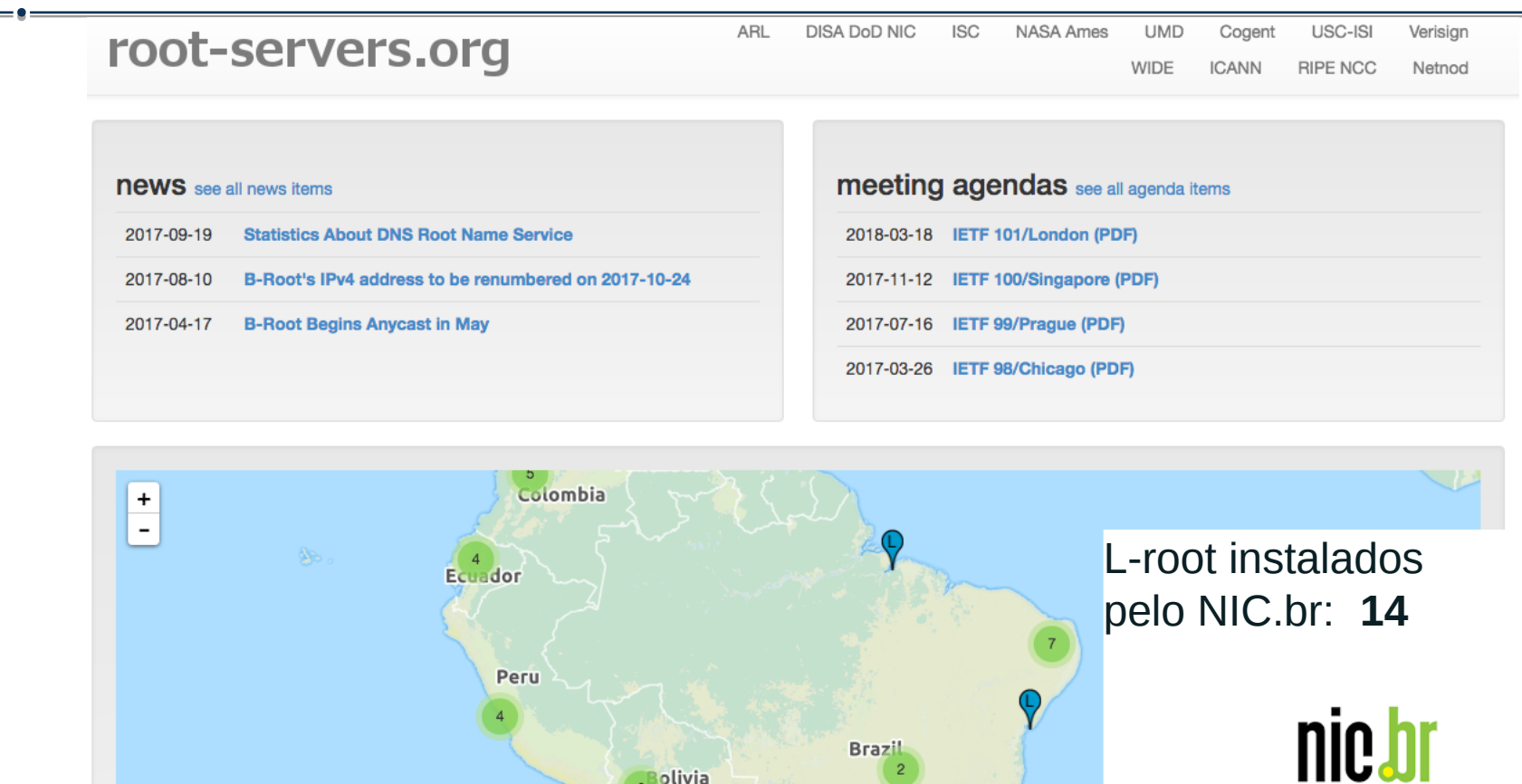

**Bolivia** 

 $-1.11.$ 

Núcleo de Informação<br>e Coordenação do<br>Ponto BR

Leaflet | Map data @ OpenStreetMap contributors

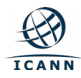

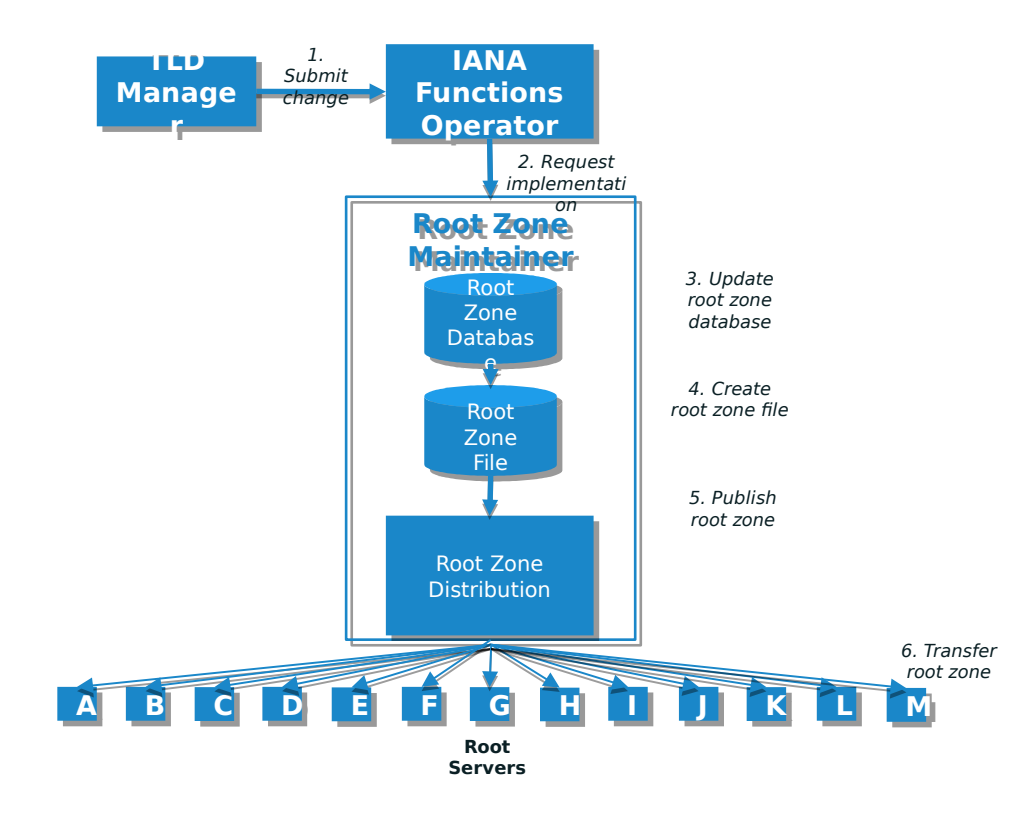

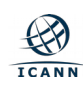

۰

# **L-root**

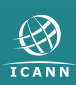

\$ dig @l.root-servers.net id.server ch txt

```
DAFI-5572:~ daniel.fink$ dig @l.root-servers.net id.server ch txt
: <<>> DiG 9.8.3-P1 <<>> @l.root-servers.net id.server ch txt
\left| \cdot \right| (1 server found)
;; global options: +cmd
;; Got answer:
;; ->>HEADER<<- opcode: QUERY, status: NOERROR, id: 28845
;; flags: qr rd; QUERY: 1, ANSWER: 1, AUTHORITY: 0, ADDITIONAL: 0
;; WARNING: recursion requested but not available
\vert ; QUESTION SECTION:
;id.server.
                                  CH.
                                           TXT
|;; ANSWER SECTION:
id.server.
                          Θ
                                  CH.
                                           TXT "gru01.1.root-servers.org"
;; Query time: 22 msec
;; SERVER: 199.7.83.42#53(199.7.83.42)
;; WHEN: Mon Mar 26 11:45:47 2018
\vert;; MSG SIZE \vert rcvd: 64
```
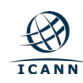

[DAFI-5572:~ daniel.fink\$ dig @l.root-servers.net id.server ch txt

```
\frac{1}{2} <<>> DiG 9.8.3-P1 <<>> @l.root-servers.net id.server ch txt
\frac{1}{2} (1 server found)
;; global options: +cmd
;; Got answer:
;; ->>HEADER<<- opcode: QUERY, status: NOERROR, id: 60716
);        flags: qr rd;        QUERY: 1, ANSWER: 1, AUTHORITY: 0, ADDITIONAL: 0
;; WARNING: recursion requested but not available
\langle; QUESTION SECTION:
;id.server.
                                   CH.
                                            TXT
:: ANSWER SECTION:
                                   CH.
                                            TXT . The \sim"iad54.1.root-servers.org"
id.server.
                          -0
); Query time: 140 msec
\mid; SERVER: 199.7.83.42#53(199.7.83.42)
;; WHEN: Mon Mar 26 11:48:56 2018
(); MSG SIZE rovd: 64
```
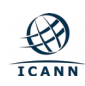

# Implementação da nova Chave de Assinatura de Chaves (KSK) **DNSSEC**

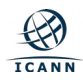

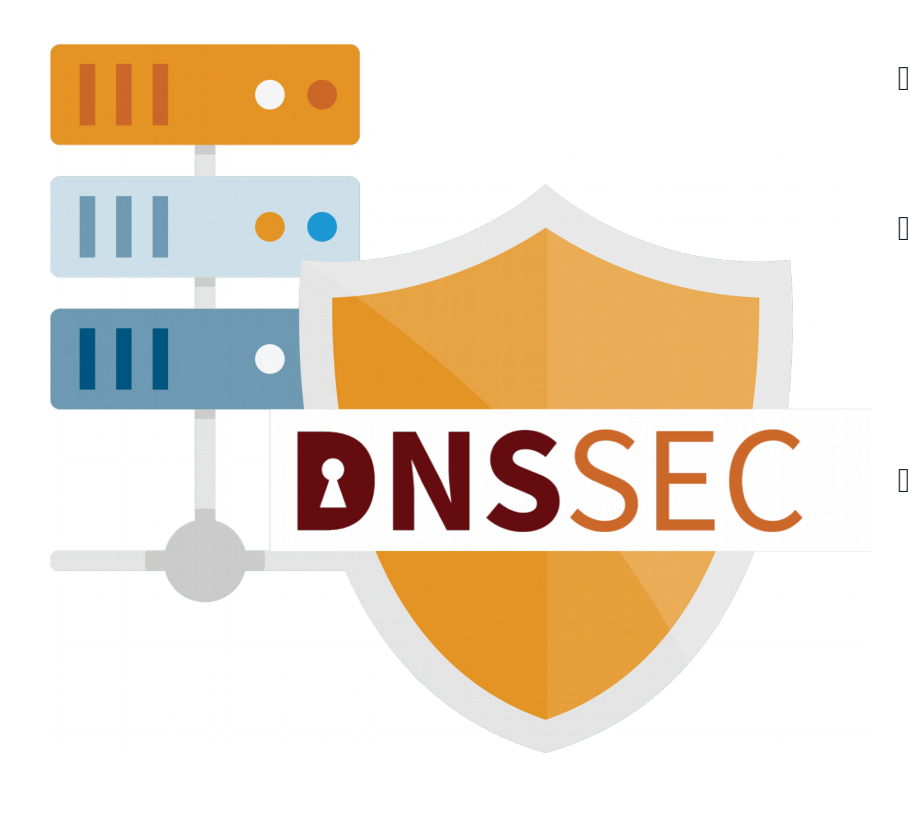

### DNSSEC = **"DNS Security Extensions"**

- É um protocolo que está sendo implantado atualmente para proteger o Sistema de Nomes de Domínio (DNS).
- O DNSSEC adiciona segurança ao DNS ao incorporar criptografia de chave pública na hierarquia do DNS, resultando em uma PKI (Public Key Infrastructure, infraestrutura de chave pública) única e aberta para nomes de domínio.
- Resultado de mais de uma década de desenvolvimento de padrões abertos

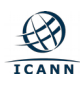

### **Como DNSSEC funciona?**

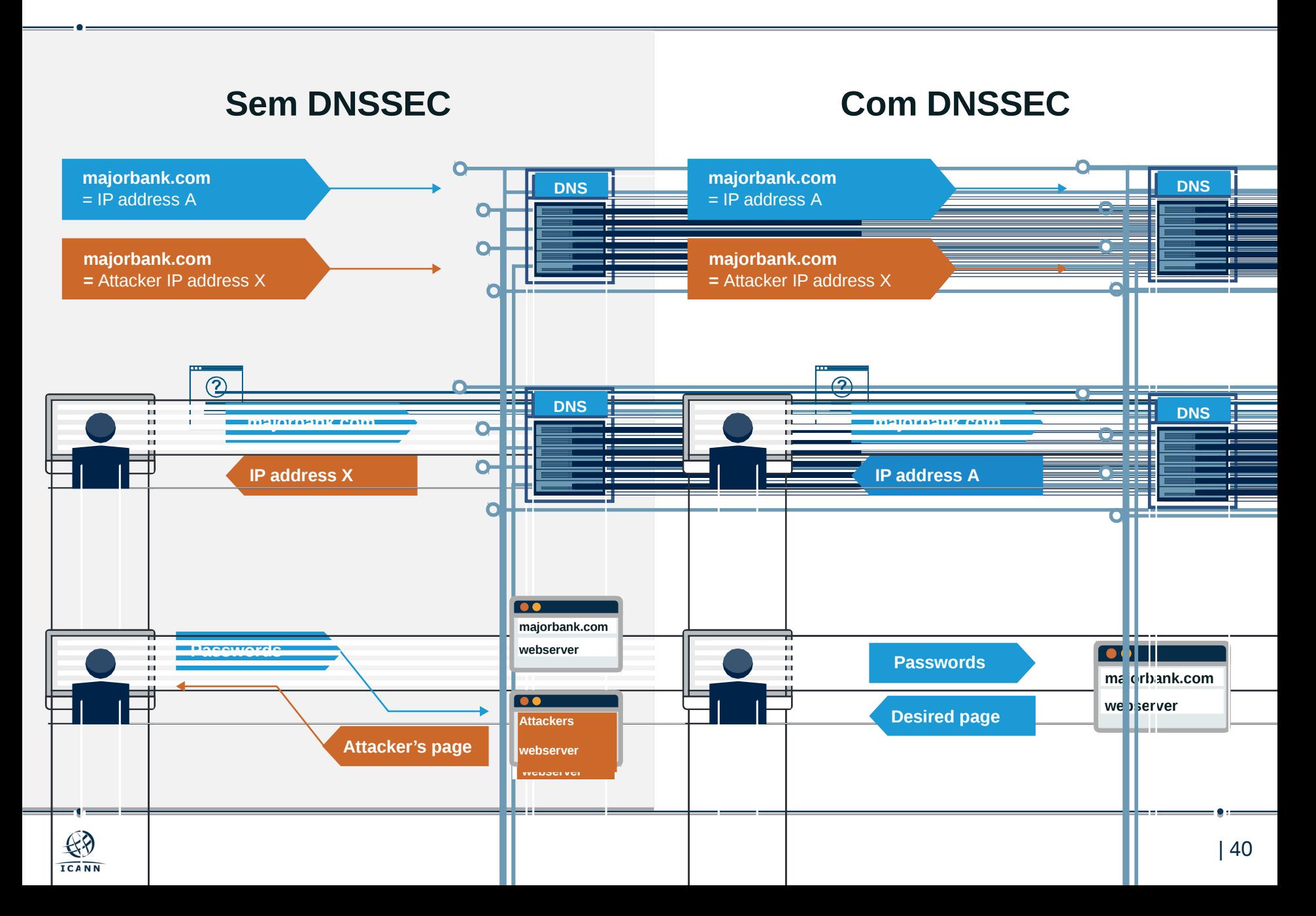

**A ICANN está prestes a realizar a implementação da Chave de Assinatura de Chaves (KSK) das Extensões de Segurança do DNS (DNSSEC) da zona raiz**

- A "**KSK**" (Chave de Assinatura de Chave) de DNSSEC da zona raiz é a principal chave criptográfica na hierarquia do DNSSEC
- A KSK é um par de chaves criptográficas públicas e privadas:
	- o Parte pública: ponto inicial confiável para a validação de DNSSEC
	- o Parte privada: assina a Chave de Assinatura de Zona (ZSK)
- Constrói uma "cadeia de confiança" de chaves e assinaturas sucessivas para validar a autenticidade de quaisquer dados assinados no DNSSEC

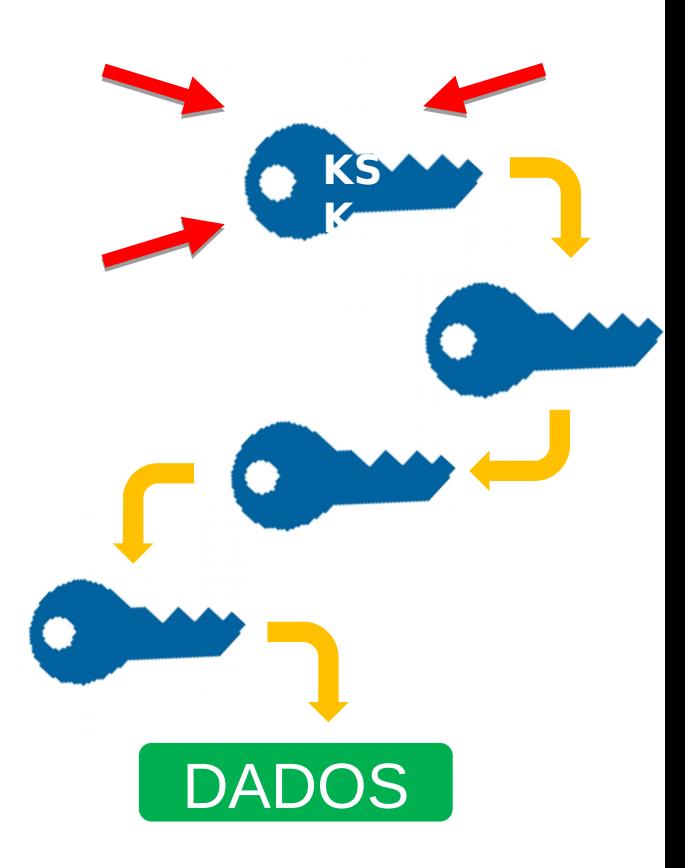

# **Por que a ICANN está fazendo a implementação da KSK?**

- Porque não é bom que uma chave criptográfica continue sempre a mesma. As chaves criptográficas usadas nos dados DNS de assinatura de DNSSEC devem ser alteradas periodicamente
	- o Garante que a infraestrutura tenha suporte para a alteração de chaves no caso de emergência
- <sup>I</sup> Esse tipo de alteração nunca foi realizada antes no nível da raiz o Há uma única KSK de DNSSEC da zona raiz funcional e operacional desde 2010
- Porque é melhor fazer mudanças proativas durante a operação normal, quando as coisas estão funcionando bem, em vez de responder a emergências. A implementação da KSK precisa de uma coordenação ampla e cuidadosa para garantir que ela não interfira nas operações normais

# **DNSSEC**

# **Quando será feita a implementação?**

- A mudança ou "rolagem" da chave KSK estava programada para ocorrer em 11 de outubro de 2017, mas foi adiada porque alguns dados obtidos em setembro de 2017 mostraram que um número significativo de resolvedores usados por provedores de serviços de Internet (ISPs) e operadores de rede ainda não está pronto para a mudança de chave.
- <sup>n</sup> Pode haver vários motivos pelos quais os operadores não têm o novo KSK instalado em seus sistemas: alguns podem não ter seu software de resolução configurado adequadamente.
- <sup>I</sup> Depois de uma consulta preliminar com a comunidade, a ICANN publicou um plano para iniciar o processo de rolagem novamente. Esse plano foi aberto para comentários da comunidade em [https://](https://www.icann.org/public-comments/ksk-rollover-restart-2018-02-01-en) [www.icann.org/public-comments/ksk-rollover-restart-2018-02-01-en](https://www.icann.org/public-comments/ksk-rollover-restart-2018-02-01-en) .
- O plano pede que a ICANN implante o KSK raiz em **11 de outubro de 2018**, incentivando os ISPs e os operadores de rede a usar esse período adicional para garantir que seus sistemas estejam prontos para a substituição de chaves.

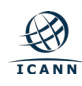

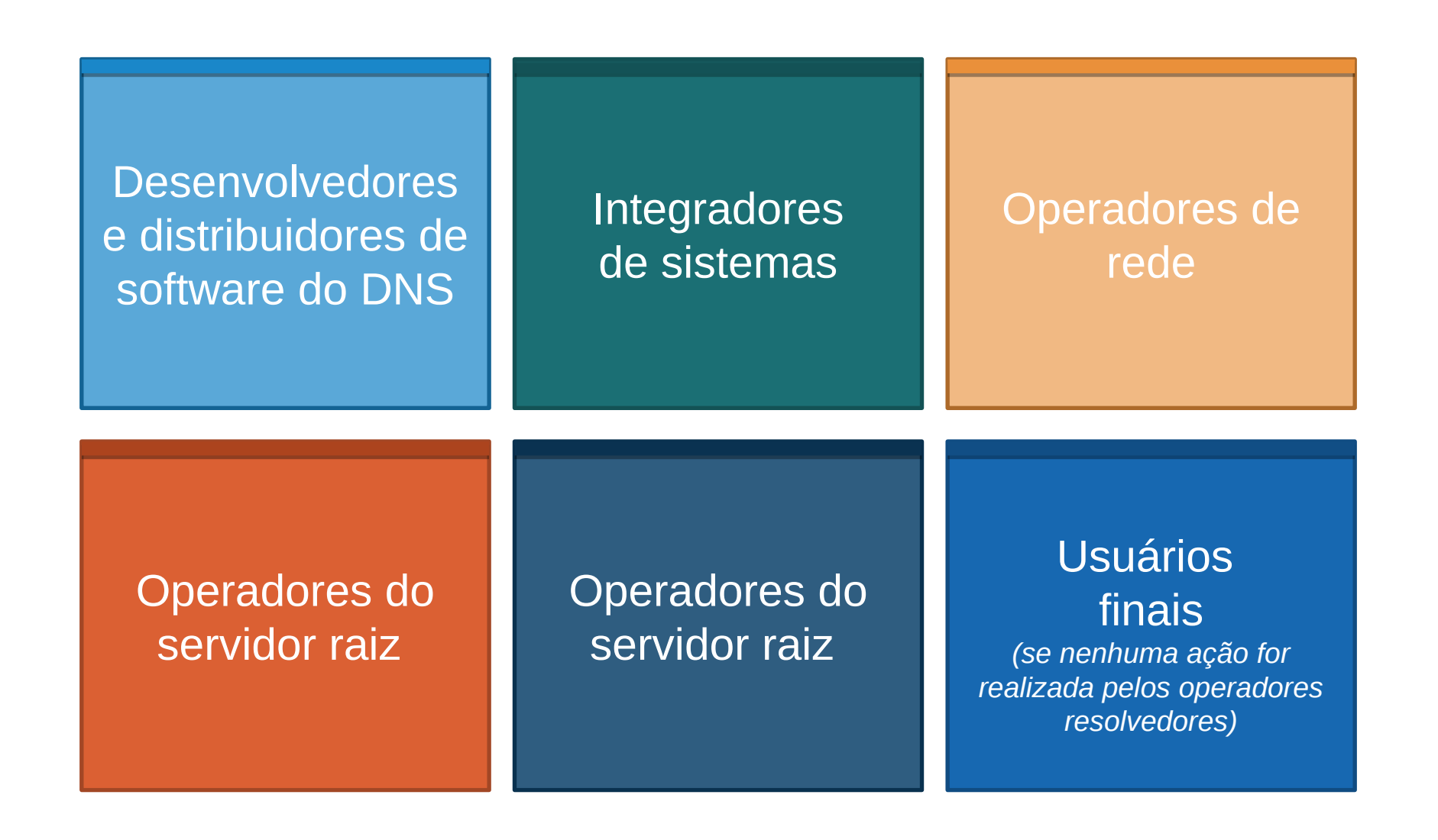

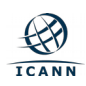

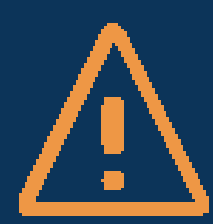

**Se você ativou a validação de DNSSEC, é necessário atualizar seus sistemas com a nova KSK para garantir que os usuários tenham acesso à Internet sem problemas**

- Atualmente, 25% dos usuários da Internet no mundo todo, ou **750 milhões de pessoas**, usam resolvedores de validação de DNSSEC que poderão ser afetados pela implementação da KSK
- Se esses resolvedores de validação não tiverem a nova chave quando a KSK for implementada, os usuários finais que dependem deles encontrarão erros e **não poderão acessar a Internet**

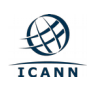

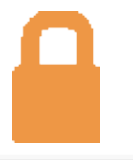

**Verificar se o DNSSEC está ativado nos seus servidores**

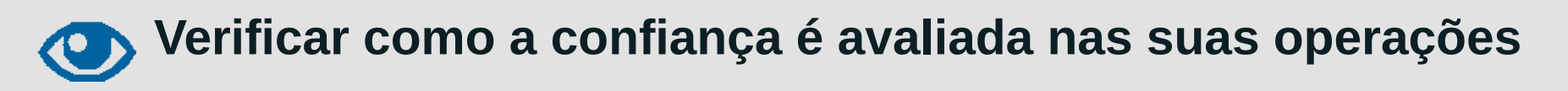

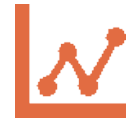

**Testar/verificar suas configurações**

# **Inspecionar os arquivos de configuração para ver se eles (também) estão atualizados**

**Se a validação de DNSSEC está ativada ou planejada no seu sistema**

- o Tenha um plano para participar na implementação da KSK
- Conheça as datas, os sintomas e as soluções

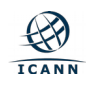

A ICANN está oferecendo um **ambiente de teste** para os operadores ou qualquer parte interessada confirmarem se os seus sistemas dão conta do processo automático de atualização corretamente.

> Verifique se os seus sistemas estão prontos acessando: **go.icann.org/KSKtest**

#### **Automated Trust Anchor Update Testbed**

The root zone Key Signing Key (KSK) is changing, or rolling, on 11 October 2017. Operators of recursive resolvers with DNSSEC validation enabled will need to ensure that their systems are updated with the new root zone KSK configured as a trust anchor before that date. If a recursive resolver supports RFC 5011, "Automated Updates of DNS Security (DNSSEC) Trust Anchors", and this feature is properly configured, the new KSK should automatically be installed as a trust anchor and DNSSEC validation should continue without problems.

a validating resolver's implementation or configuration of the RFC 5011 automated trust anchor update protocol is incorrect for any reason, then its configuration might not be properly updated during the root zone KSK roll and resolution would fail after 11 October 2017.

This testbed allows operators of validating resolvers to test their implementation and confirm its ability to properly follow a KSK roll and update its trust anchor configuration.

This test tool assumes that you understand the upcoming KSK change, and at least some about RFC 5011

#### **Purpose of This Testbed**

The test system described here allows the operator of a validating recursive resolver to test its support for the RFC 5011 automated trust anchor update protocol and therefore its readiness for the root zone KSK roll. The test operates in real time and should not affect the resolver's normal operation. The testbed works by starting a KSK roll in a new zone each week. These test zones are not used for any other purpose. For example, the current zone name is 2017-03-26.automated-ksk-test.research.icann.org. Because this zone is used only for the testbed and contains no names an

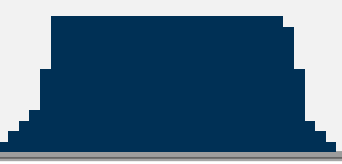

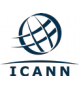

**A tag chave da KSK-2017 é**

20326

 **O registro de recurso do Signatário de Delegação (DS) da KSK-2017 é**

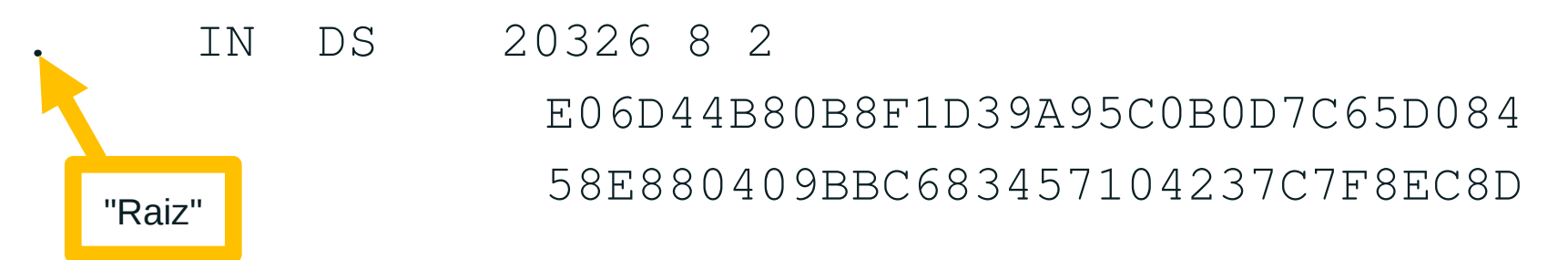

*Observação: a formatação foi alterada para esta apresentação*

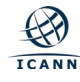

# **O registro de recurso de DNSKEY será:**

#### . IN DNSKEY 257 3 8

 AwEAAaz/tAm8yTn4Mfeh5eyI96WSVexTBAvkMgJzkKTOiW1vkIbzxeF3 +/4RgWOq7HrxRixHlFlExOLAJr5emLvN7SWXgnLh4+B5xQlNVz8Og8kv ArMtNROxVQuCaSnIDdD5LKyWbRd2n9WGe2R8PzgCmr3EgVLrjyBxWezF 0jLHwVN8efS3rCj/EWgvIWgb9tarpVUDK/b58Da+sqqls3eNbuv7pr+e oZG+SrDK6nWeL3c6H5Apxz7LjVc1uTIdsIXxuOLYA4/ilBmSVIzuDWfd RUfhHdY6+cn8HFRm+2hM8AnXGXws9555KrUB5qihylGa8subX2Nn6UwN R1AkUTV74bU=

#### "Raiz"

To distinguish between the old root root key-signing key and the new one, the old root zone key-signing key will appear as: AwEAAagAIKlVZrpC6Ia7gEzah0R+9W29euxhJhVVL0yQbSEW008gcCjFFVQUTf6v58fLjwBd0YI0Ezr AcQqBGCzh/RStIoO8g0NfnfL2MTJRkxoX bfDaUeVPQuYEhg37NZWAJQ9VnMVDxP/VHL496M/QZxkjf 5/Efucp2gaDX6RS6CXpoY68LsvPVjR0ZSwzz1apAzvN9dlzEheX7ICJBBtuA6G3LQpzW5h0A2hzCTMj JPJ8LbqF6dsV6DoBQzgul0sGIcGOYl70yQdXfZ57relSQageu+ipAdTTJ25AsRTAoub80NGcLmqrAmR LKBP1dfwhYB4N7knNnulqQxA+Uk1ihz0= The new (current) root zone key-signing key will appear as: AwEAAaz/tAm8yTn4Mfeh5eyI96WSVexTBAvkMgJzkKT0iW1vkIbzxeF3+/4RgW0q7HrxRixHlFlExOL AJr5emLvN7SWXgnLh4+B5xQlNVz80g8kv ArMtNR0xVQuCaSnIDdD5LKyWbRd2n9WGe2R8PzgCmr3Eg VLrjyBxWezF0jLHwVN8efS3rCj/EWgvIWgb9tarpVUDK/b58Da+sqqls3eNbuv7pr+eoZG+SrDK6nWe L3c6H5Apxz7LjVc1uTIdsIXxu0LYA4/ilBmSVIzuDWfd RUfhHdY6+cn8HFRm+2hM8AnXGXws9555Kr UB5qihylGa8subX2Nn6UwNR1AkUTV74bU=

# **Aceitação Universal**

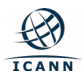

**Exercício**

**Qual destes gráficos mostra a fração de de sites que usam inglês como idioma primário?**

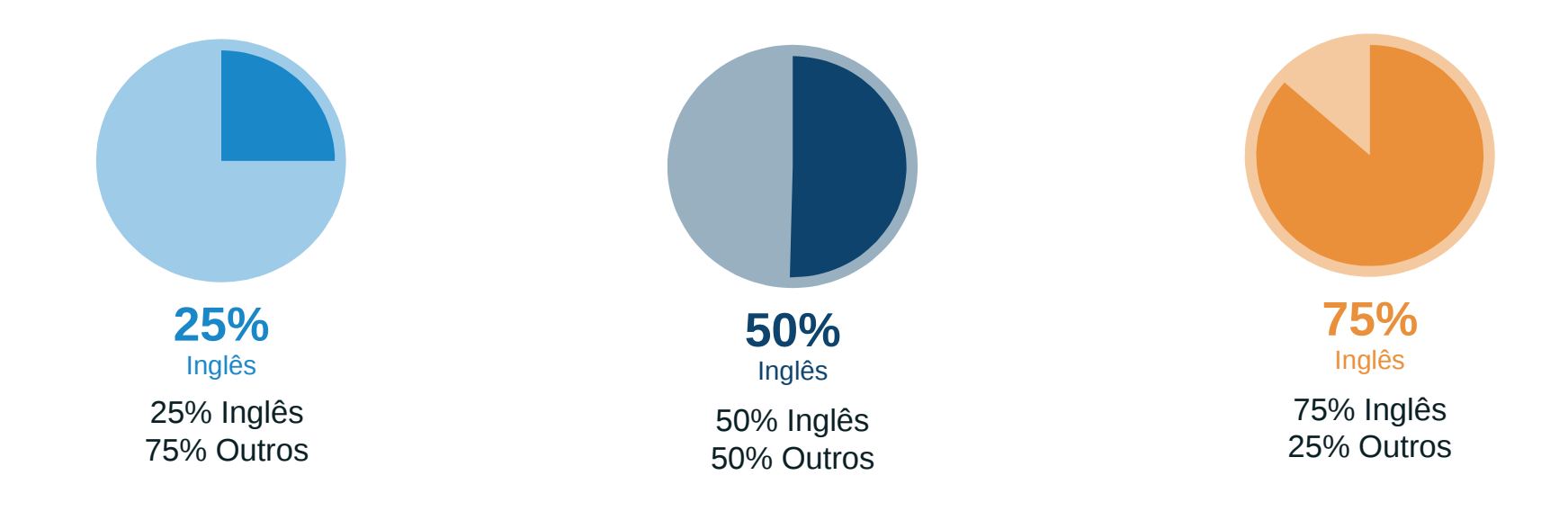

/w3techs.com/technologies/history\_overview/content\_language/ms/y

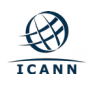

# **Qual destes gráficos mostra a fração de de sites que usam inglês como idioma primário?**

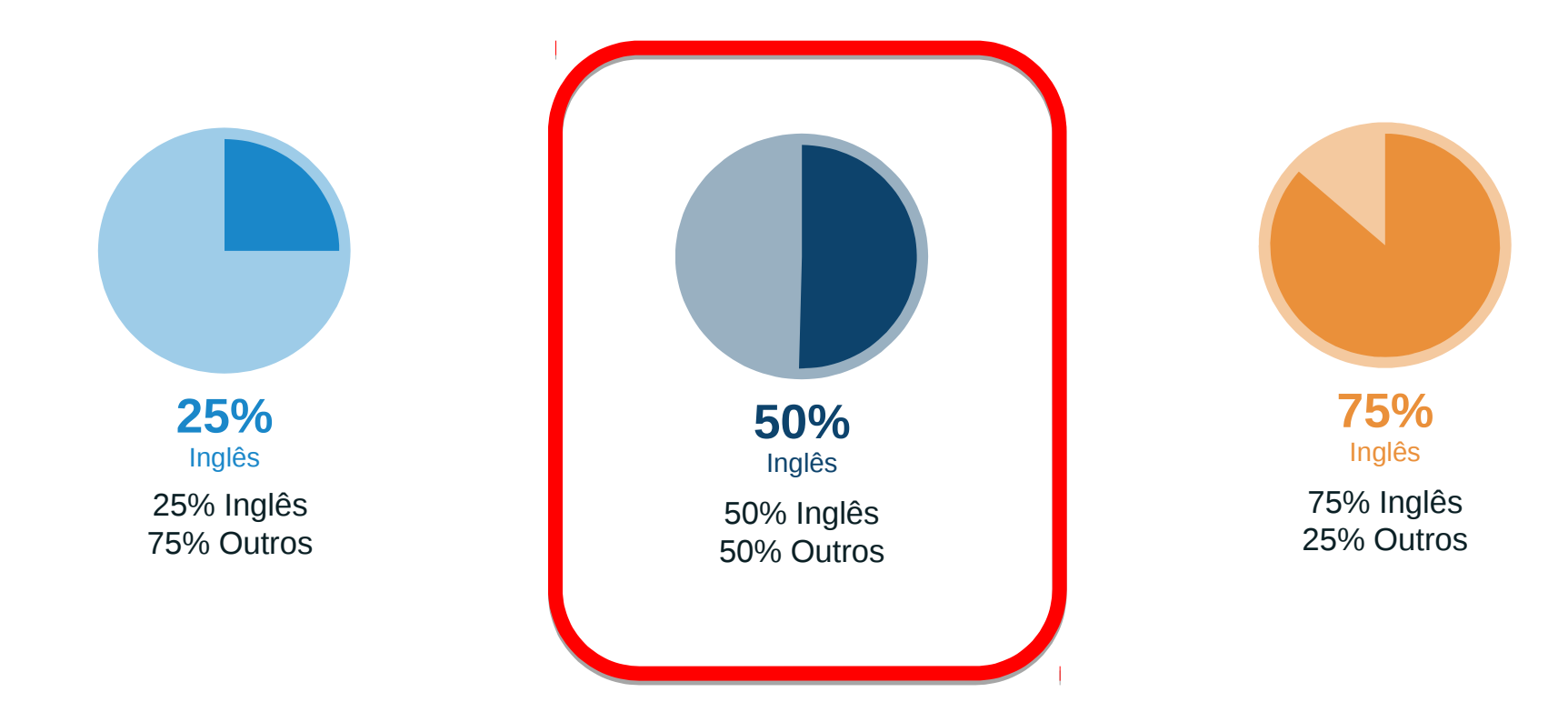

/w3techs.com/technologies/history\_overview/content\_language/ms/y

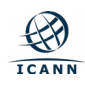

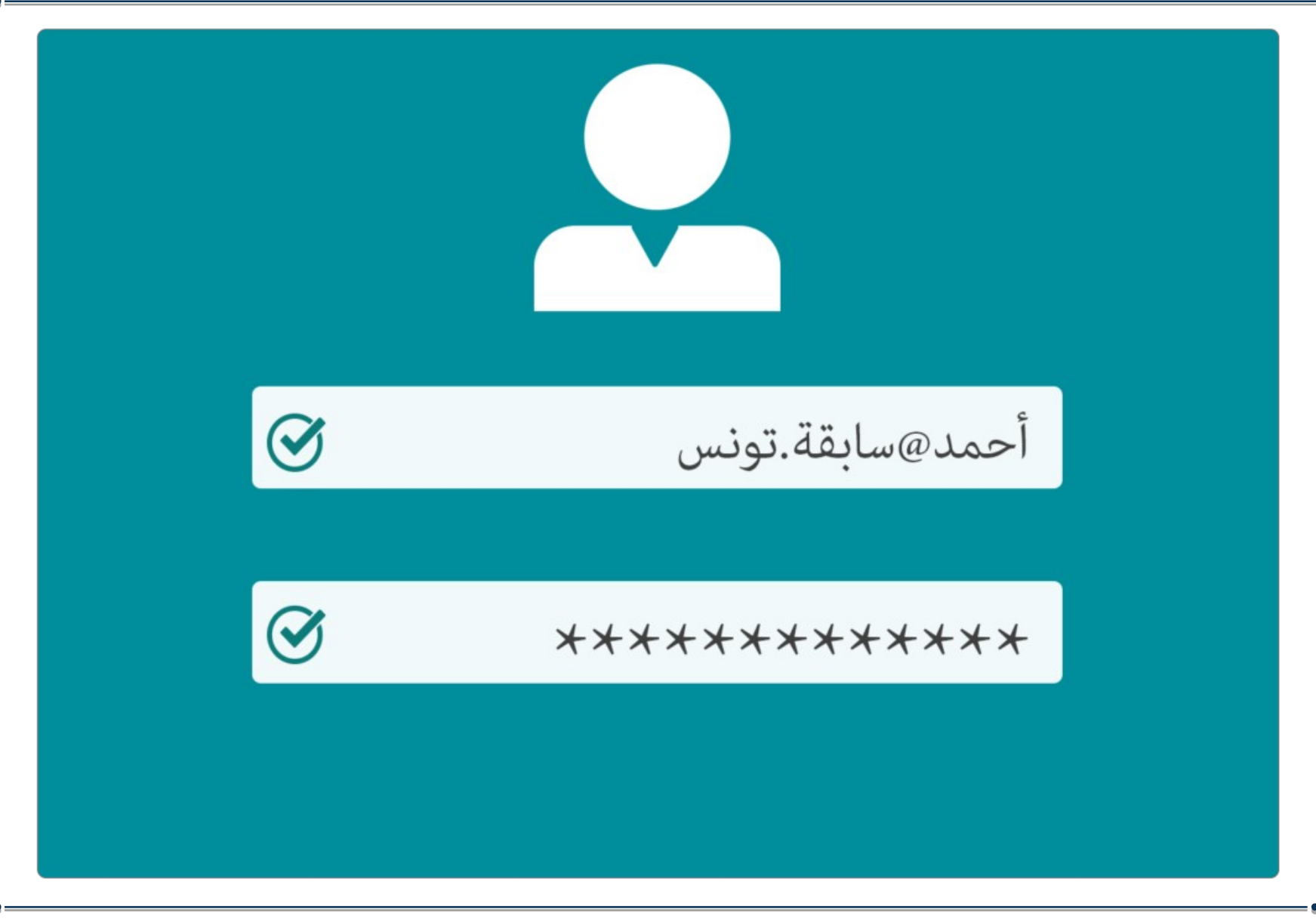

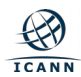

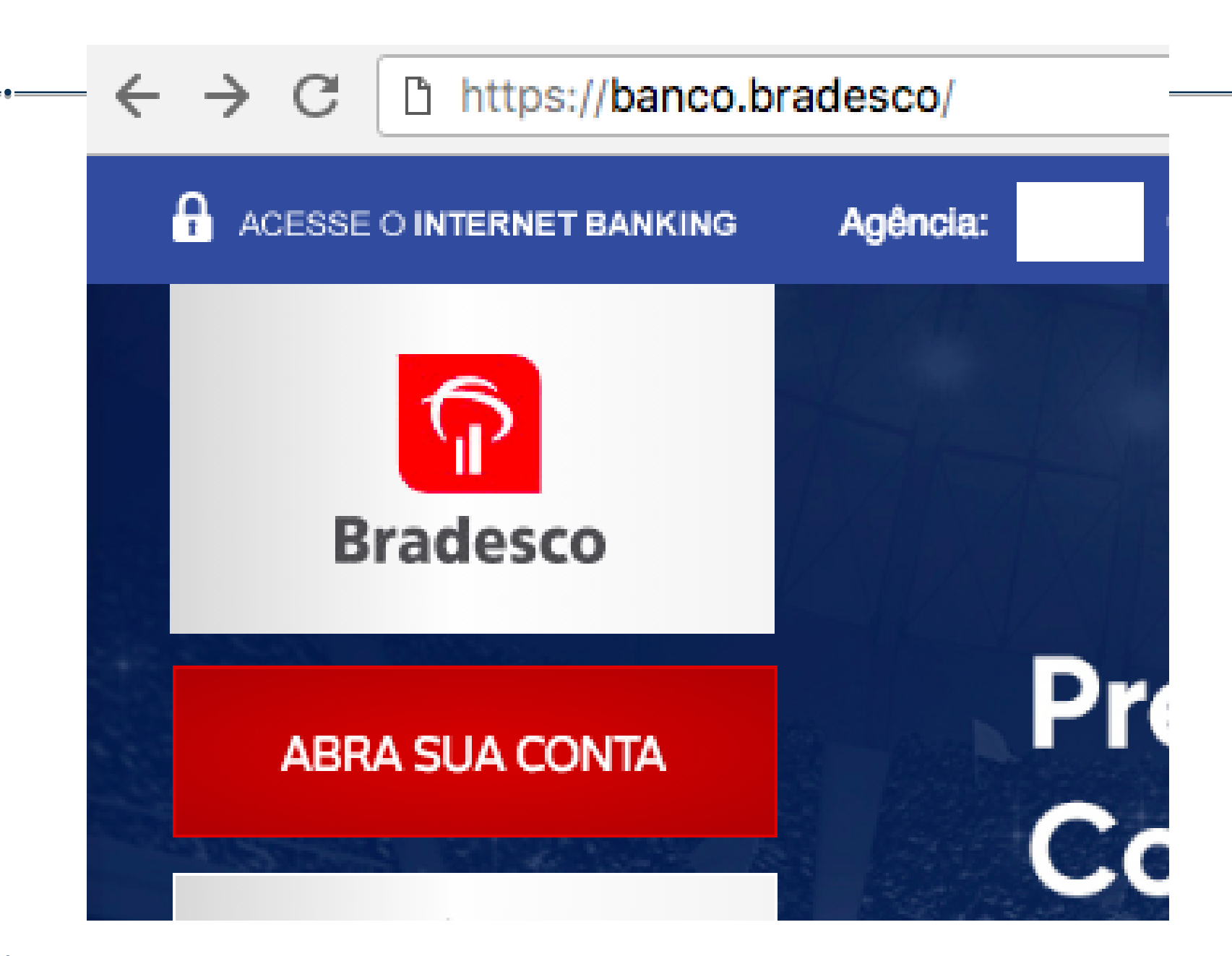

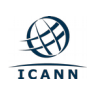

# **Root Zone Database**

The Root Zone Database represents the delegation details of top-level domains, including gTLDs such as .com, and country-code TLDs such as .uk. As the manager of the DNS root zone, we are responsible for coordinating these delegations in accordance with our policies and procedures.

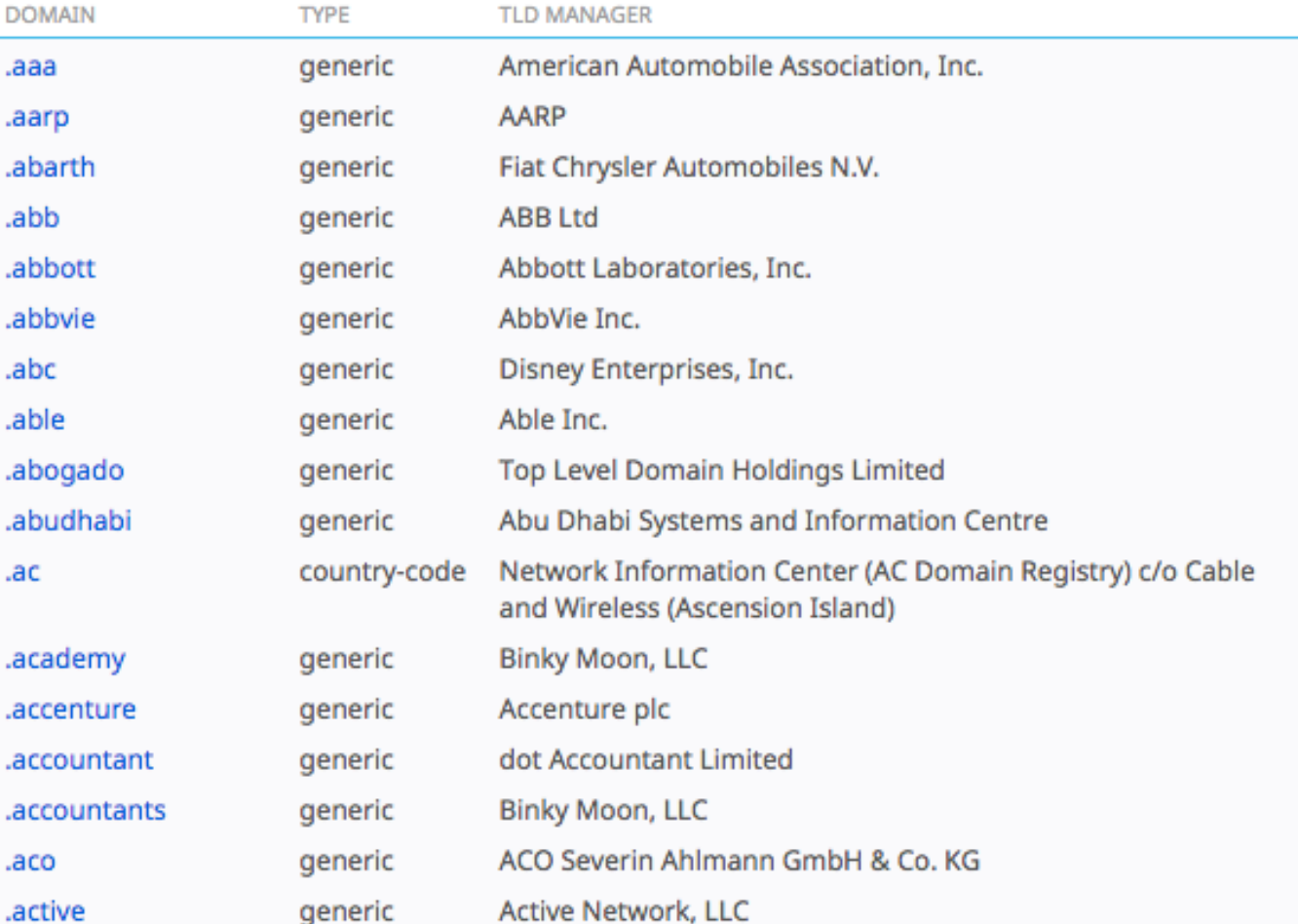

Much of this data is also available via the WHOIS protocol at whois.iana.org.

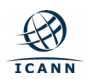

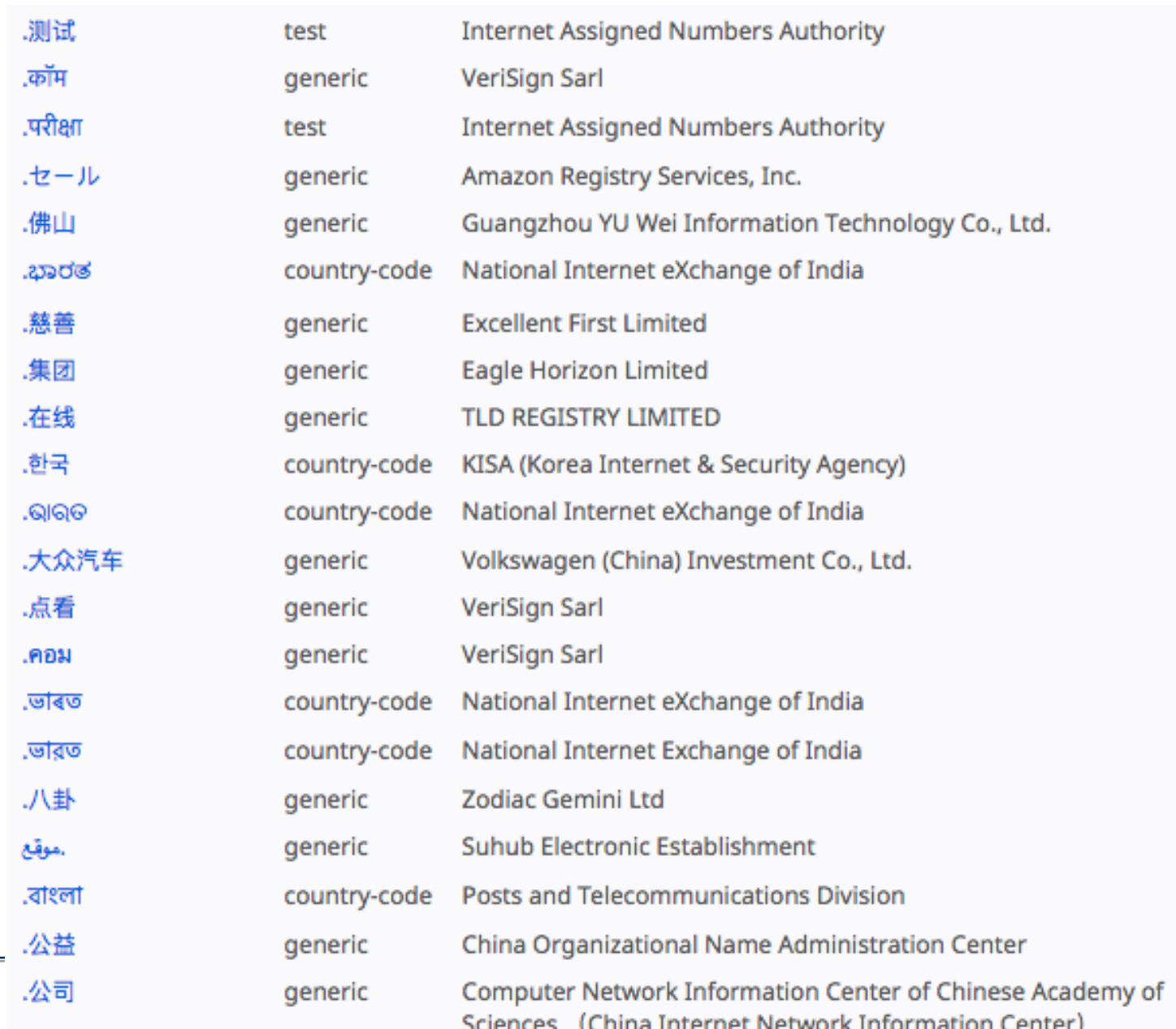

 $\bigotimes_{\mathbf{ICANN}}$ 

**UA (Universal Acceptance, Aceitação Universal)** é o estado em que todos os nomes de domínio e endereços de e-mail válidos são aceitos, validados, armazenados, processados e exibidos de maneira correta.

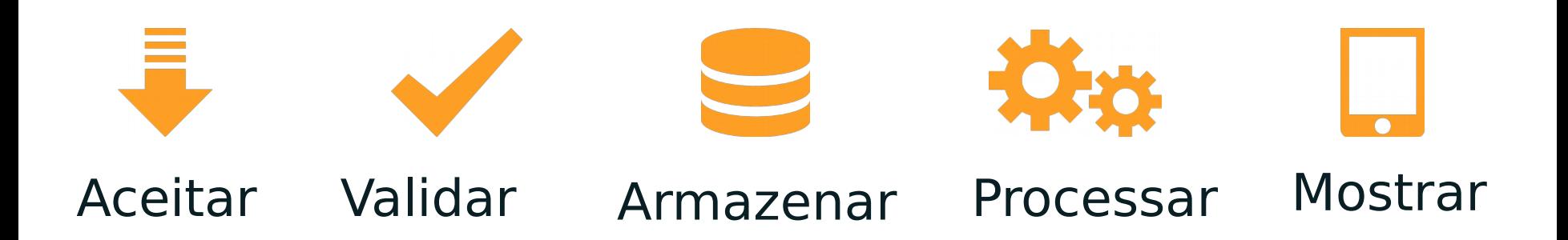

- O papel da ICANN na gestão dos identificadores únicos da Internet | Material: [Funções IANA \[icann.org\];](https://urldefense.proofpoint.com/v2/url?u=https-3A__www.icann.org_pt_system_files_files_iana-2Dfunctions-2D18dec15-2Dpt.pdf&d=DwMDaQ&c=FmY1u3PJp6wrcrwll3mSVzgfkbPSS6sJms7xcl4I5cM&r=b8vciAyq4D-y_DCcnrFb1XqE5btjOGcQ7iPx010cwp0&m=KFzJPqPdnnkvWkiLtvpvCHFY5WkELjy24G1ZeRt5GJo&s=gLP7RijeFj98i4R1Olo55-KiAEv50GryX6YNjQQfxpU&e=) [Guia de Participação \[icann.org\]](https://urldefense.proofpoint.com/v2/url?u=https-3A__www.icann.org_en_system_files_files_participating-2D08nov13-2Dpt.pdf&d=DwMDaQ&c=FmY1u3PJp6wrcrwll3mSVzgfkbPSS6sJms7xcl4I5cM&r=b8vciAyq4D-y_DCcnrFb1XqE5btjOGcQ7iPx010cwp0&m=KFzJPqPdnnkvWkiLtvpvCHFY5WkELjy24G1ZeRt5GJo&s=Sl6NZAywD86g-6_P3oRMkGdMyvT-aDKOjFwIVkS5e9E&e=)

- Implementação da KSK no DNSSEC Material: [https://www.icann.org/resources/pages/ksk-rollover-2](https://urldefense.proofpoint.com/v2/url?u=https-3A__www.icann.org_resources_pages_ksk-2Drollover-2D2016-2D07-2D27-2Dpt&d=DwMDaQ&c=FmY1u3PJp6wrcrwll3mSVzgfkbPSS6sJms7xcl4I5cM&r=b8vciAyq4D-y_DCcnrFb1XqE5btjOGcQ7iPx010cwp0&m=KFzJPqPdnnkvWkiLtvpvCHFY5WkELjy24G1ZeRt5GJo&s=17UYAkeMPbafjAkr_w9FhsIjlk3u1Kyx9-yTi-ZMEKg&e=) [016-07-27-pt \[icann.org\]](https://urldefense.proofpoint.com/v2/url?u=https-3A__www.icann.org_resources_pages_ksk-2Drollover-2D2016-2D07-2D27-2Dpt&d=DwMDaQ&c=FmY1u3PJp6wrcrwll3mSVzgfkbPSS6sJms7xcl4I5cM&r=b8vciAyq4D-y_DCcnrFb1XqE5btjOGcQ7iPx010cwp0&m=KFzJPqPdnnkvWkiLtvpvCHFY5WkELjy24G1ZeRt5GJo&s=17UYAkeMPbafjAkr_w9FhsIjlk3u1Kyx9-yTi-ZMEKg&e=)
- Aceitação Universal | Material: [Artigo em Português \[itforum365.com.br\];](https://urldefense.proofpoint.com/v2/url?u=https-3A__www.itforum365.com.br_categoria-2Dcolunas_softwaresociedade_nom-25C7-259D-25C6-25A8-2Dde-2Ddomi-25D0-25B9ios-2Dcom-2Dnovos-2Dcaracteres-2Dproblema-2Dou-2Dsolucao_&d=DwMDaQ&c=FmY1u3PJp6wrcrwll3mSVzgfkbPSS6sJms7xcl4I5cM&r=b8vciAyq4D-y_DCcnrFb1XqE5btjOGcQ7iPx010cwp0&m=KFzJPqPdnnkvWkiLtvpvCHFY5WkELjy24G1ZeRt5GJo&s=z4zWr3jzb7xOiRp_wBIZTfD_1YCPeG-qzu3JDnLz7dA&e=) [Guia rápido \[uasg.tech\];](https://urldefense.proofpoint.com/v2/url?u=https-3A__uasg.tech_wp-2Dcontent_uploads_2016_06_UASG005-2D160302-2Dpt-2Dquickguide-2Ddigital.pdf&d=DwMDaQ&c=FmY1u3PJp6wrcrwll3mSVzgfkbPSS6sJms7xcl4I5cM&r=b8vciAyq4D-y_DCcnrFb1XqE5btjOGcQ7iPx010cwp0&m=KFzJPqPdnnkvWkiLtvpvCHFY5WkELjy24G1ZeRt5GJo&s=FRfa-M6G6L9-oloKjAeY2jkaPifbXY4hLvUz2kdg2qk&e=) [Introdução a Aceitação Universal \[uasg.tech\]](https://urldefense.proofpoint.com/v2/url?u=https-3A__uasg.tech_wp-2Dcontent_uploads_2018_04_UASG007-2DPT.pdf&d=DwMDaQ&c=FmY1u3PJp6wrcrwll3mSVzgfkbPSS6sJms7xcl4I5cM&r=b8vciAyq4D-y_DCcnrFb1XqE5btjOGcQ7iPx010cwp0&m=KFzJPqPdnnkvWkiLtvpvCHFY5WkELjy24G1ZeRt5GJo&s=y13qZbD-FGsOWFL4EcJt4fn7pfxi_-vxfRGJ8deSMQA&e=)

- Grupo dos Provedores na ICANN | Material: 桥ttp://www.ispcp.info/

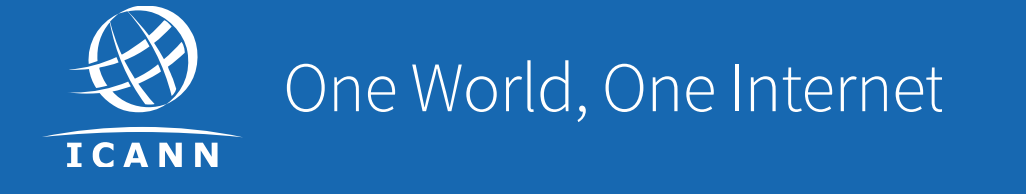

### Visit us at **icann.org**

@icann

You<br>Tube

88

in

<u>in</u>

facebook.com/icannorg

youtube.com/icannnews

flickr.com/icann

linkedin/company/icann

slideshare/icannpresentations

soundcloud/icann